L E I C I

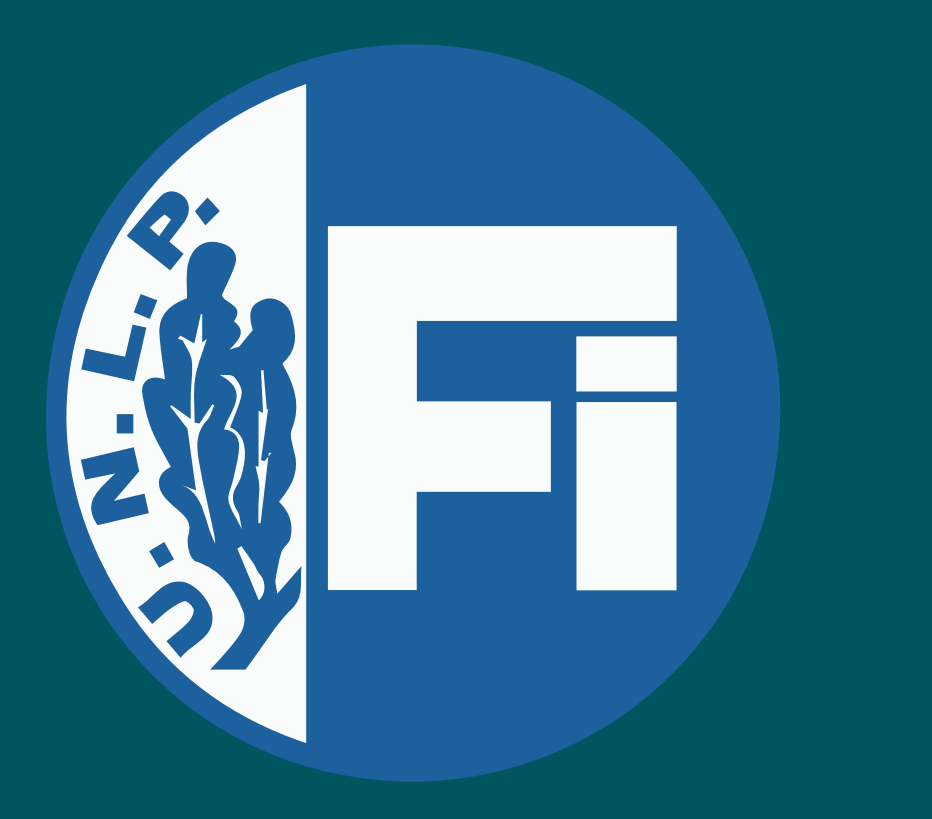

# **Validación analítica y experimental de un software extractor de capacitancias de código abierto**

Fernando Amor, Martín Jamilis, Marcelo Haberman y Hernán De Battista

Instituto LEICI (UNLP-CONICET), FIUNLP, La Plata, Buenos Aires, Argentina, 1900. E-mail: fernando.amor@ext.ing.unlp.edu.ar

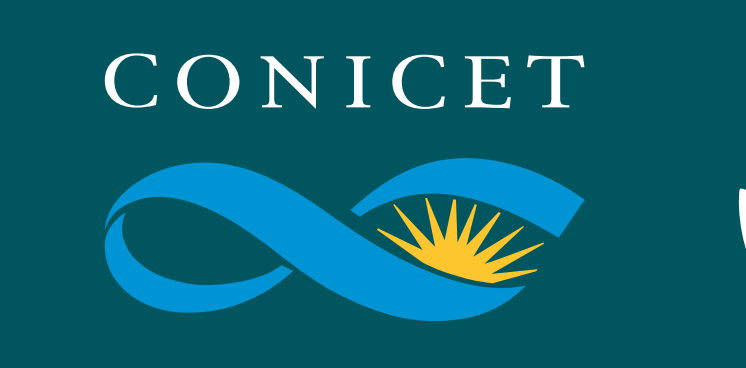

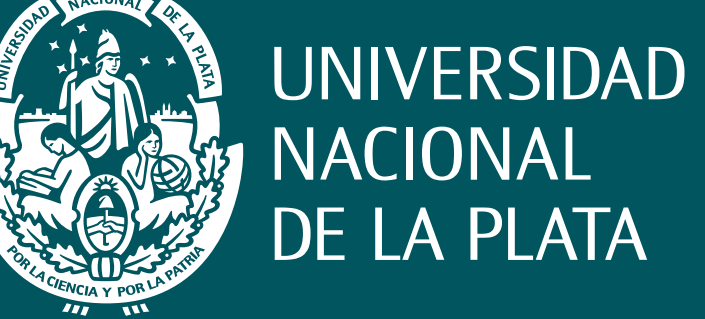

**Se validó un software extractor de matrices de capacitancia para superficies 3D, con vistas a ser empleado en el desarrollo de un sensor de bioimpedancia de acoplamiento capacitivo.**

# **INTRODUCCIÓN**

• En la industria de bioprocesos, la **concentración de microorganismos** es una variable relevante. • Por medio de la **espectroscopía dieléctrica** puede estimarse la concentración de microorganismos en un biorreactor.

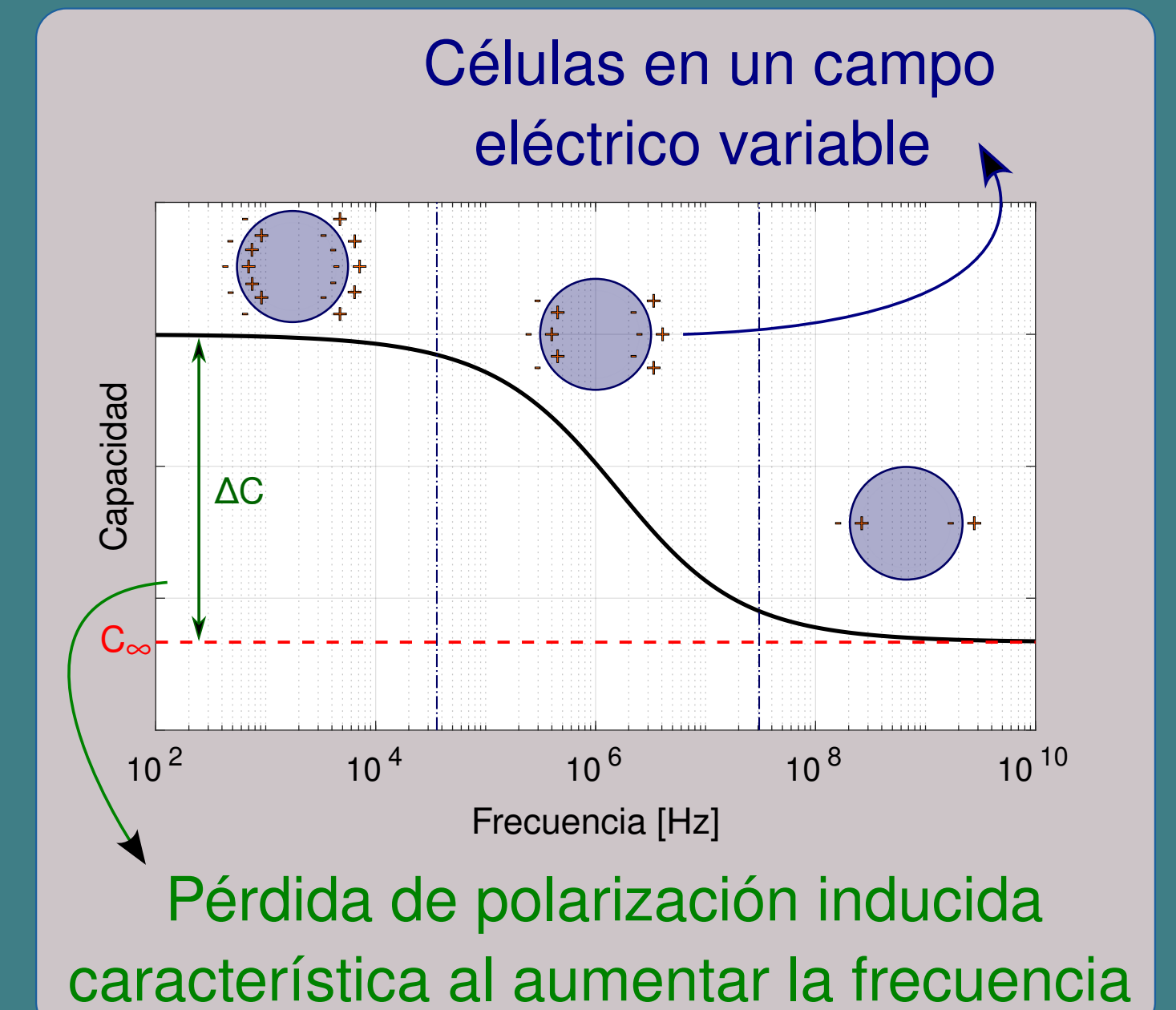

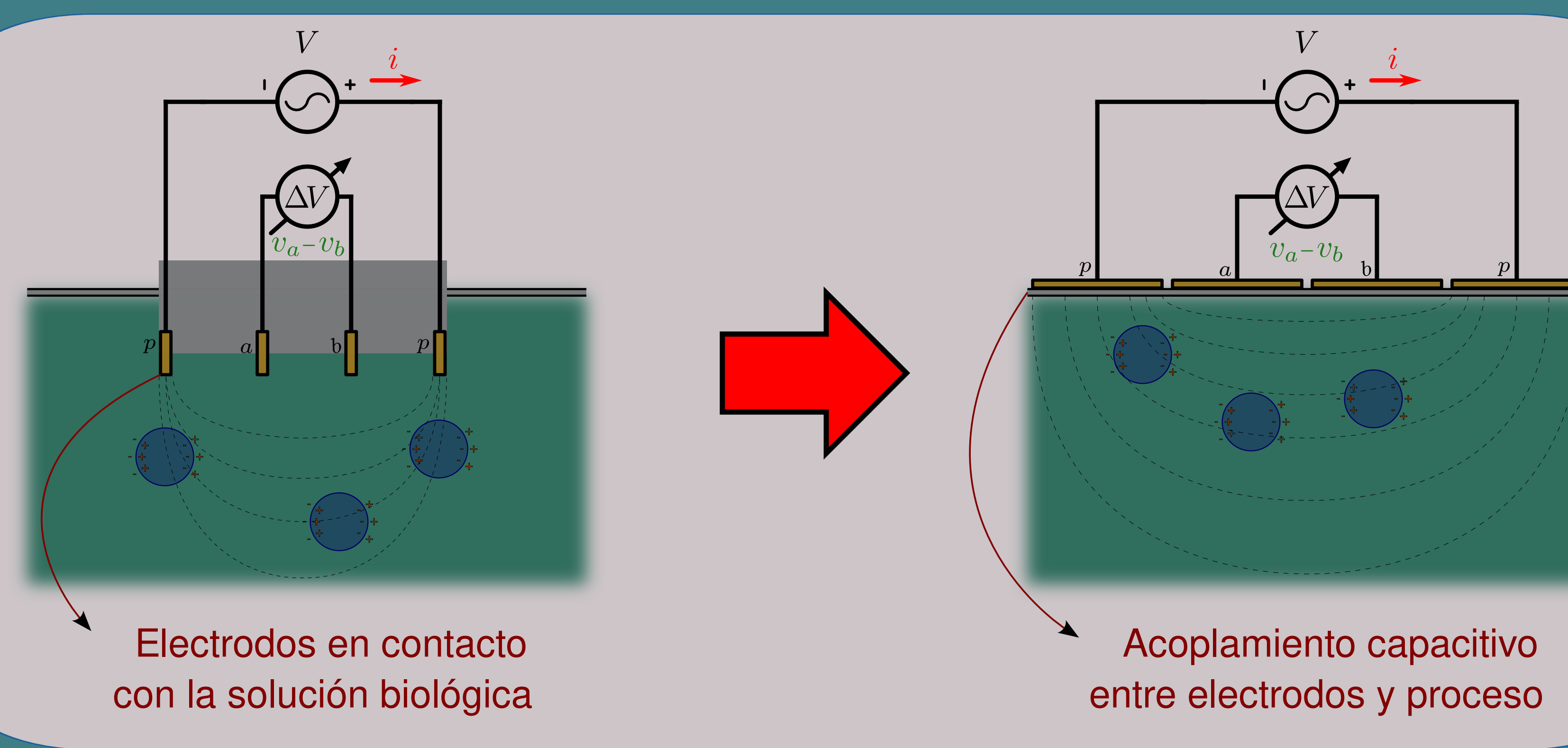

• Comúnmente se emplean técnicas de medición con **cuatro electrodos**: dos que polarizan la solución, y dos que miden la bioimpedancia.

• Las capacidades de acople resultan comparables a las de entrada de los amplificadores y parásitas con el entorno. Esto obliga a un **cuidadoso diseño** del front-end analógico del instrumento y al empleo de blindajes y electrodos de guarda.

• **FasterCap** permite resolver eficientemente modelos de las capacidades necesitadas.

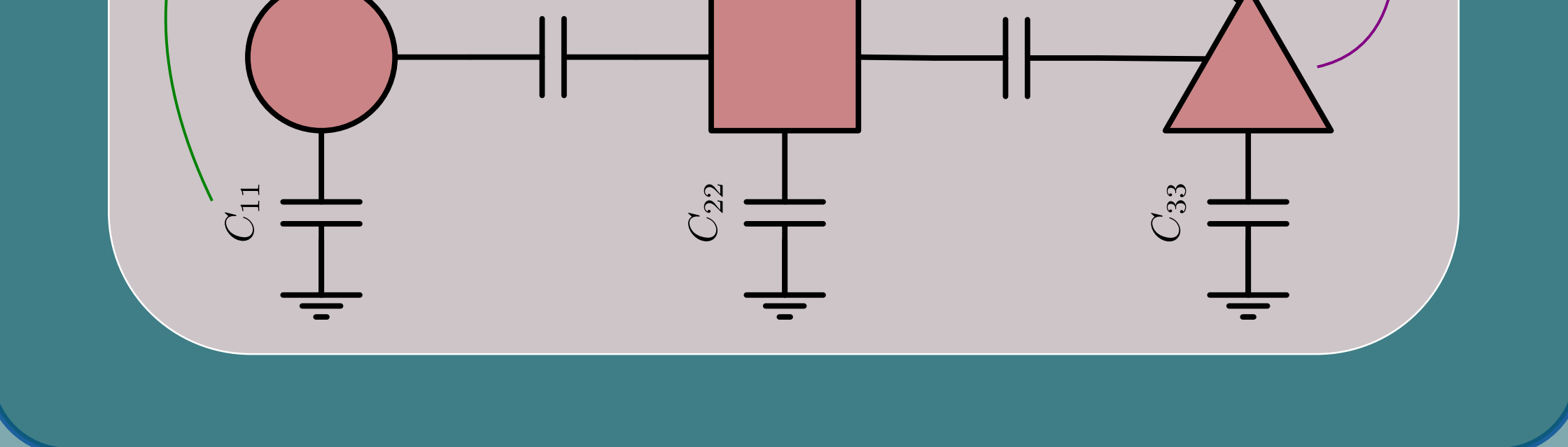

• Para evitar cuestiones de contaminación del proceso y requisitos de robustez y estabilidad de sondas, se busca realizar la medición por fuera del biorreactor, empleando un **acople capacitivo**.

- Permite computar **matrices de capacitancia**.
- Trabaja con **superficies 3D**.
- Puede modelar **múltiples capas dieléctricas**.
- Es un software de **código abierto**.
- 

• Resuelve a **costo computacional N\*M**, en vez de N<sup>3</sup> mediante métodos tradicionales (N cantidad de paneles, M capas dieléctricas). • Admite el empleo de **dieléctricos con pérdidas**.

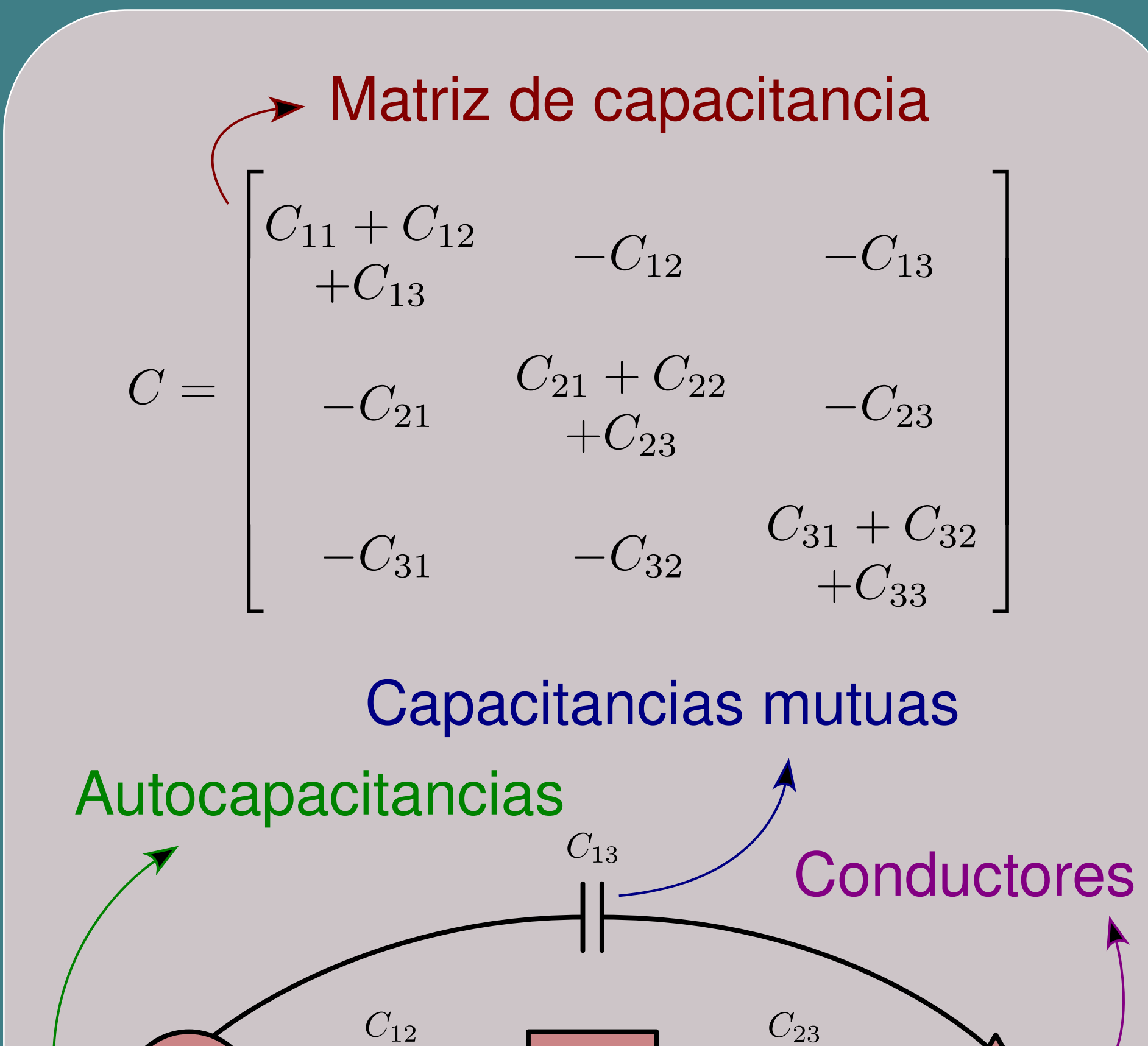

# **FASTERCAP**

#### **PARTE EXPERIMENTAL**

Para **validar** los resultados de FasterCap, se llevó a cabo un **experimento**:

• Se **construyeron dos capacitores** de geometrías sencillas y dieléctrico variable, tanto físicamente como en formato CAD. • Uno de superficies cilíndricas concéntricas (CSC), y otro de placas paralelas (CPP), ambos con dos electrodos de medición y uno de guarda. • Se **midieron con un LCR** las capacidades y resistividades de ambos capacitores, empleando aire y agua bidestilada como dieléctricos. • Se extrajeron las **matrices de capacitancia** para los capacitores en CAD mediante FasterCap, también variando los dieléctricos. • Se **computaron analíticamente** las capacidades para los modelos ideales, despreciando gradientes de concentración de cargas. • Se **compararon los resultados** experimentales, de simulación y analíticos, calculando los errores porcentuales en base a los de FasterCap.

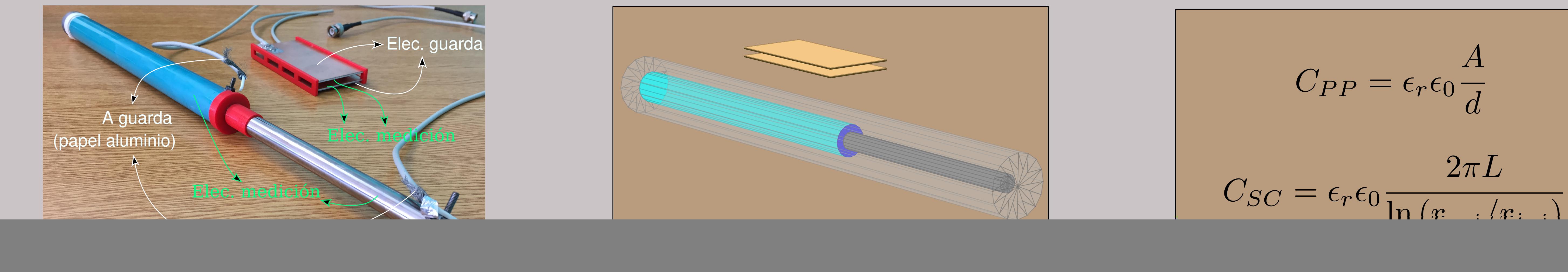

![](_page_0_Figure_29.jpeg)

$$
C_{PP} = \epsilon_r \epsilon_0 \frac{A}{d}
$$

# **RESULTADOS**

#### • Se muestran en la **tabla** las capacidades obtenidas.

![](_page_0_Picture_651.jpeg)

### **CONCLUSIONES**

• Pudo **validarse** el software FasterCap como herramienta de cómputo de capacitancias entre electrodos de medición con guarda. La poca variación entre resultados avala esto. • Se ganó una **valorable experiencia** en el conocimiento del algoritmo del programa, sus parámetros y la forma de utilizarlo. A futuro esto auxiliará al diseño de geometrías y configuraciones de electrodos para sensores de biomasa con acoples capacitivos.